# LightningChart JS Migration Guide

From version 2.2.1 to version 3.0.0

# ChartXY.addAxisX/Y

The parameters of addAxis methods have changed. If you used to supply **no arguments**, usage has not changed.

Before 3.0 there was a single addTop Boolean parameter. Moving to 3.0, migrate it like follows:

*Usage before 3.0:*

Chart.addAxisX(true)

*Usage after 3.0:*

Chart.addAxisX({ opposite: true })

# Scale changes

UI Element custom scale changes

Concerns following methods:

- Chart.addUIElement
- Chart.addLegendBox
- Dashboard.addUIElement
- Dashboard.addLegendBox

Changes apply only to the second parameter, **scale**. This parameter was and still is optional – if you did not use it, or supplied *undefined*, no changes are necessary.

#### Positioning UI elements on Axis values

Previous versions syntax:

chart.addUIElement(UIElementBuilders.TextBox, { x: xAxis.scale, y: yAxis.scale })

LCJS v3.0 syntax:

chart.addUIElement(UIElementBuilders.TextBox, { x: xAxis, y: yAxis })

## Positioning UI elements on different X and Y scales

Previous versions syntax:

chart.addUIElement(UIElementBuilders.TextBox, { x: chart.uiScale.x, y: chart.pixelScale.y })

LCJS v3.0 syntax:

chart.addUIElement(UIElementBuilders.TextBox, { x: chart.uiScale, y: chart.pixelScale })

## Removed Axis properties

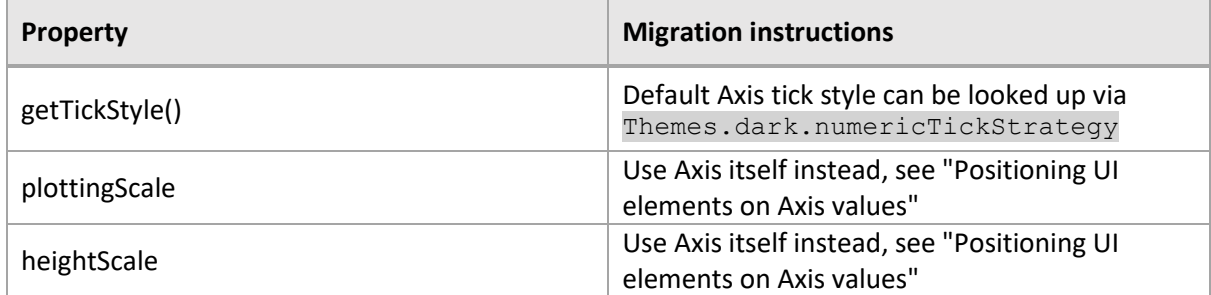

#### Axis.scale

Axis.scale property has been removed.

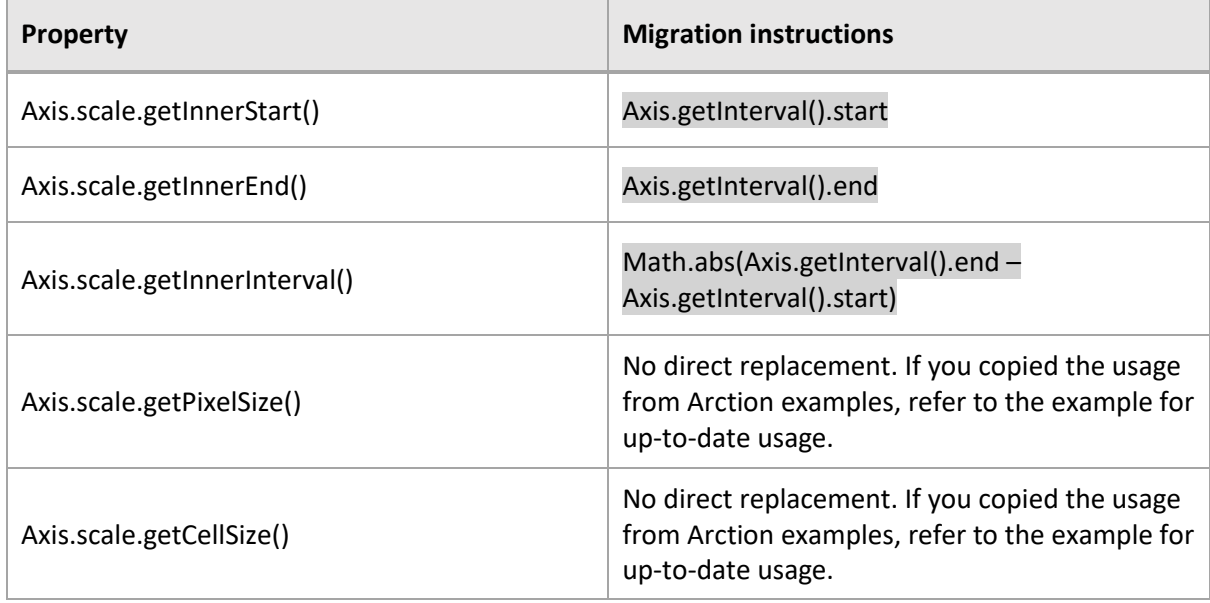

Translating Axis coordinates to other coordinate systems, and other way around

translatePoint now accepts Axis object as is, instead of previous way of using Axis.scale.

Example usage for translating an axis coordinate to pixels.

```
const pixelLocation = translatePoint(
      // axis coordinate.
       { x: 116.9, y: 26.4 },
       {
           x: chart.getDefaultAxisX(),
           y: chart.getDefaultAxisY(),
      },
      chart.pixelScale
   )
```
## Removed Scale API

Concerns following properties:

- Chart.uiScale
- Chart.pixelScale
- Chart.engine.scale
- Dashboard.uiScale
- Dashboard.engine.scale
- Series.scale

All these properties' APIs have been removed.

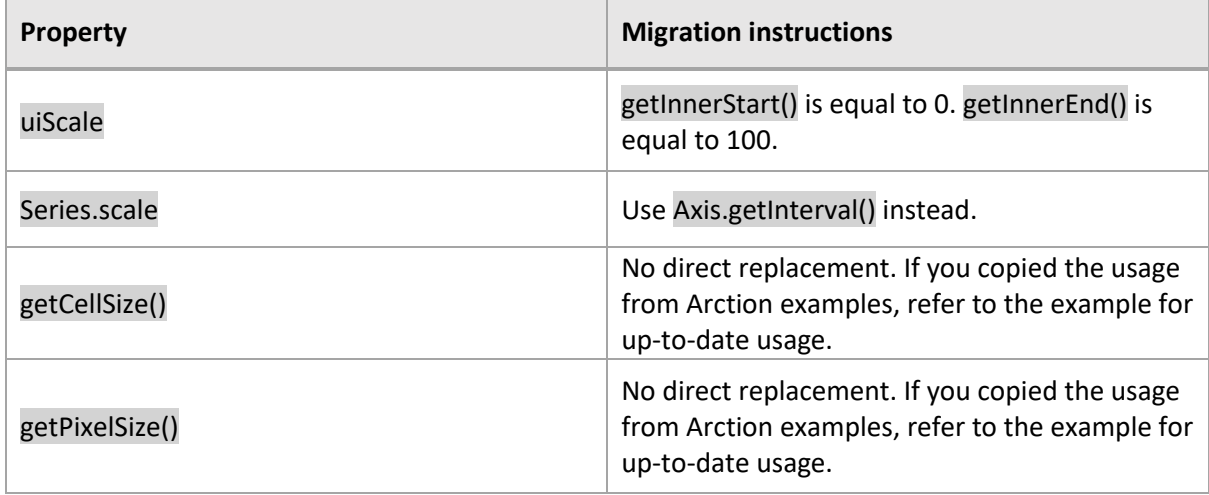

# DataPattern

Syntax of DataPattern API has been changed. Now it utilizes more flexible object parameters. New option regularProgressiveStep has been added for even more application specific optimizations.

LCJS v2.2.1:

```
const lineSeries = ChartXY.addLineSeries({
    dataPattern: DataPatterns.horizontalProgressive
})
```
#### LCJS v3.0.0:

```
const lineSeries = ChartXY.addLineSeries({
   dataPattern: {
        // pattern: 'ProgressiveX' => Each consecutive data point has 
increased X coordinate.
        pattern: 'ProgressiveX',
        // regularProgressiveStep: false => The X step between each 
consecutive data point is not regular.
        regularProgressiveStep: false,
    }
})
```
In previous versions, dataPattern also selected basis of solving the nearest data point from mouse for cursor functionality. This functionality has been moved to a dedicated API, *cursor solve basis*, which can be set for LineSeries, PointLineSeries, SplineSeries and StepSeries:

```
const lineSeries = ChartXY.addLineSeries()
    .setCursorSolveBasis('nearest-x')
```
Supported values are 'nearest-x', 'nearest-y' and 'nearest'

# LegendBox changes

#### LegendBox title

Previous behavior: LegendBox title is automatically set to match title of Chart

New behavior: LegendBox title is empty by default. Set with LegendBox.setTitle( 'My title' )

#### LegendBox.add parameter changes

## **disposeOnClick**

Previous syntax: LegendBox.add( component, false )

3.0 syntax: LegendBox.add( component, { disposeOnClick: false } )

## **tag**

Previous syntax: LegendBox.add( component, undefined, 'Group tag' )

3.0: No direct replacement. To add a title to *LegendBox*, use LegendBox.setTitle('Group tag')

#### **builder**

Previous syntax: LegendBox.add( component, undefined, undefined, entryBuilder )

3.0 syntax: LegendBox.add( component, { builder: entryBuilder } )

Changes to styling LegendBoxEntries Previous syntax:

```
const entries = LegendBox.add( chart )
entries.forEach(entry => entry.setTextFillStyle( ... ))
```
3.0 syntax:

```
LegendBox.add( chart ).setEntries( entry => entry.setTextFillStyle( ... )
\lambda
```
# UILegendBoxPanel

# **add()**

Series or other *attachables* can no longer be directly added to a *legendBox panel*. Only whole charts, or dashboard containing one or several charts can be added.

## **title**

*legendBox panel* no longer has a built-in title component. A custom title can be added with UILegendBoxPanel.addUIElement

Each attached chart has its own internally created LegendBox, each of which also has a configurable title.

Removed methods:

- UILegendBoxPanel.setTitle
- UILegendBoxPanel.getTitle
- UILegendBoxPanel.setTitleFillStyle
- UILegendBoxPanel.getTitleFillStyle
- UILegendBoxPanel.setTitleFont
- UILegendBoxPanel.getTitleFont

# **setEntries()**

*Legendbox entries* are now grouped into separate *legendboxes,* grouped by charts. To access *legendbox entries*inside a *legendbox panel*, use UILegendBoxPanel.setLegendBoxes. See example usage documentation [here.](https://www.arction.com/lightningchart-js-api-documentation/v3.0.0/classes/uilegendboxpanel.html#setlegendboxes)

# Custom tick changes

CustomTick.setTopPadding has been renamed to setTickLabelPadding

PointableTextBox has been renamed to UIPointableTextBox

CustomTick.setPaddingBottom and CustomTick.setSidePaddings have been **removed**. They can be accessed via *CustomTick Marker background* (if the tick marker has a background).

```
CustomTick.setMarker((tickMarker: UIPointableTextBox) => tickMarker
    .setBackground((background) => background
       .setPadding({
          // Padding bottom
          bottom: 10,
          // Side paddings
          left: 20,
          right: 20
       })
    )
)
```
# General changes

- Removed PointSeriesOptions3D.pointShape. Use PointSeries3D.setPointStyle instead.
- Removed PointLineSeriesOptions3D.pointShape. Use PointLineSeries3D.setPointStyle instead.
- Removed Theme.numericTickStrategy3D. Use Theme.numericTickStrategy instead.
- Removed Theme.dateTickStrategy3D. Use Theme.dateTimeTickStrategy instead.
- ResultTable.setFont renamed to setTextFont
- UITextBox.setFont renamed to setTextFont
- UICheckBox.setFont renamed to setTextFont
- LegendBoxEntry.setFont renamed to setTextFont
- setChartBackgroundFillStyle methods renamed to setSeriesBackgroundFillStyle
- getChartBackgroundFillStyle methods renamed to getSeriesBackgroundFillStyle
- setChartBackgroundStrokeStyle methods renamed to setSeriesBackgroundStrokeStyle
- getChartBackgroundStrokeStyle methods renamed to getSeriesBackgroundStrokeStyle
- on/offChartBackground... event methods were renamed to on/offSeriesBackground...
- setResultTableFormatter renamed to setCursorResultTableFormatter
- getResultTableFormatter renamed to getCursorResultTableFormatter
- Theme.chartBackgroundFillStyle renamed to Theme.seriesBackgroundFillStyle
- Theme.chartBackgroundStrokeStyle renamed to Theme.seriesBackgroundStrokeStyle